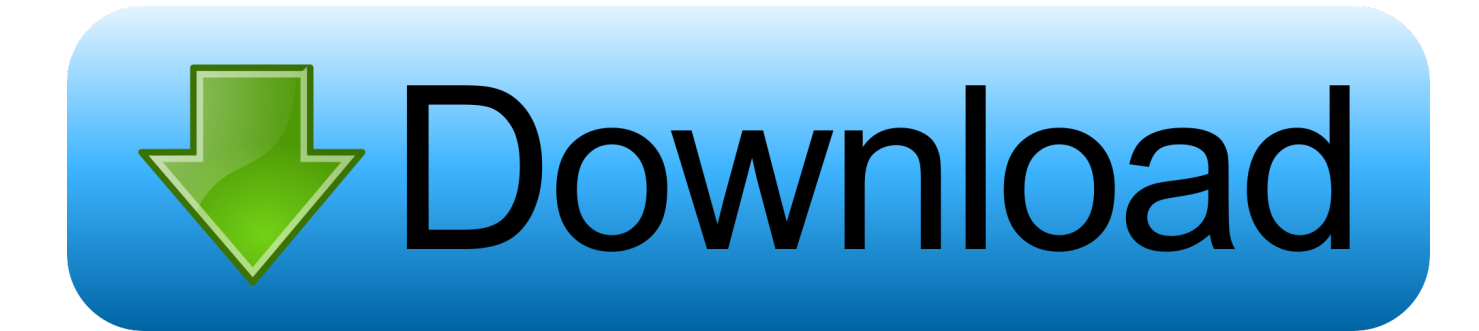

## [Telecharger Proplus Ww Proplsww Cab Gratuit](https://tiurll.com/1qmmp0)

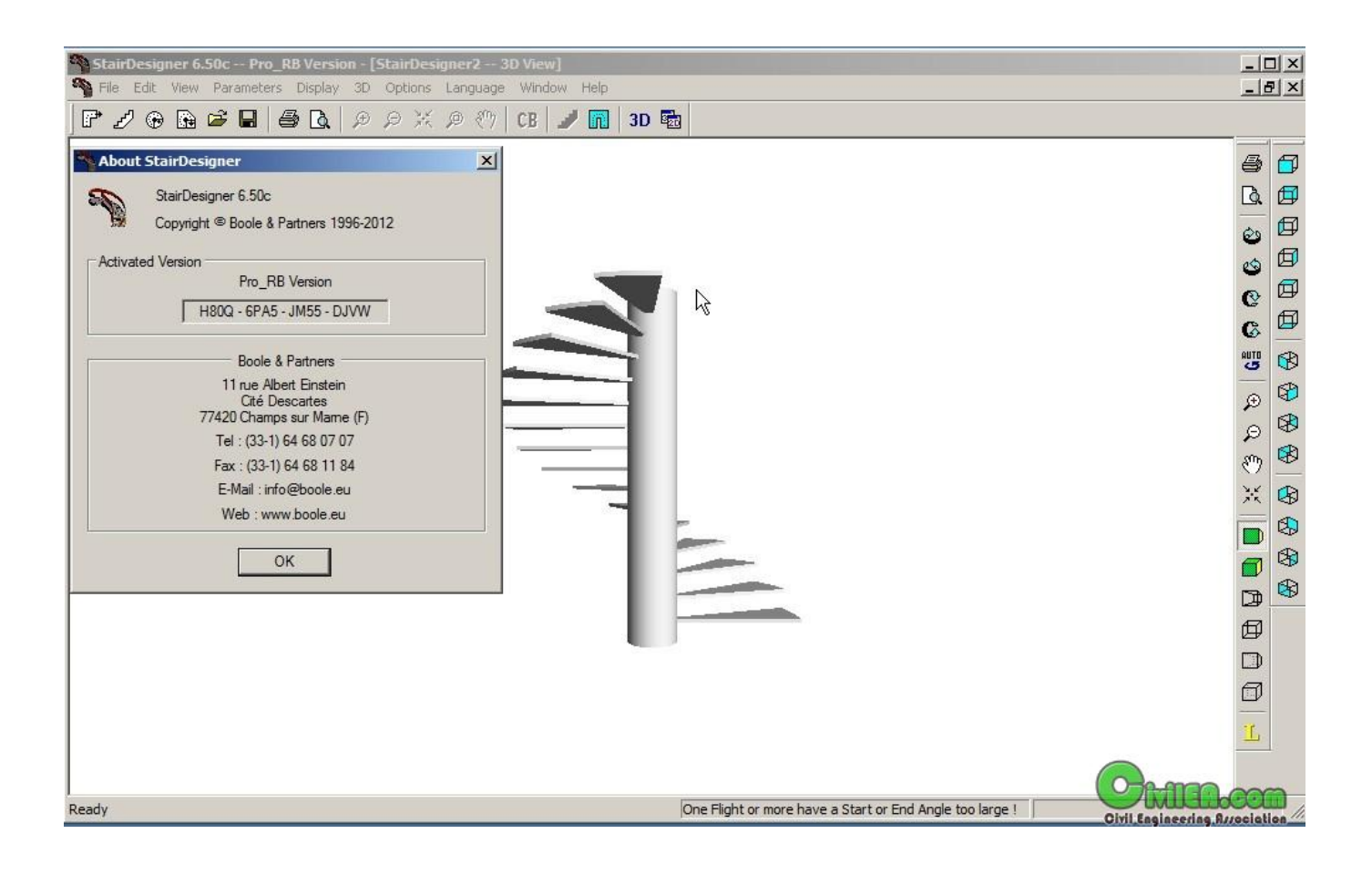

[Telecharger Proplus Ww Proplsww Cab Gratuit](https://tiurll.com/1qmmp0)

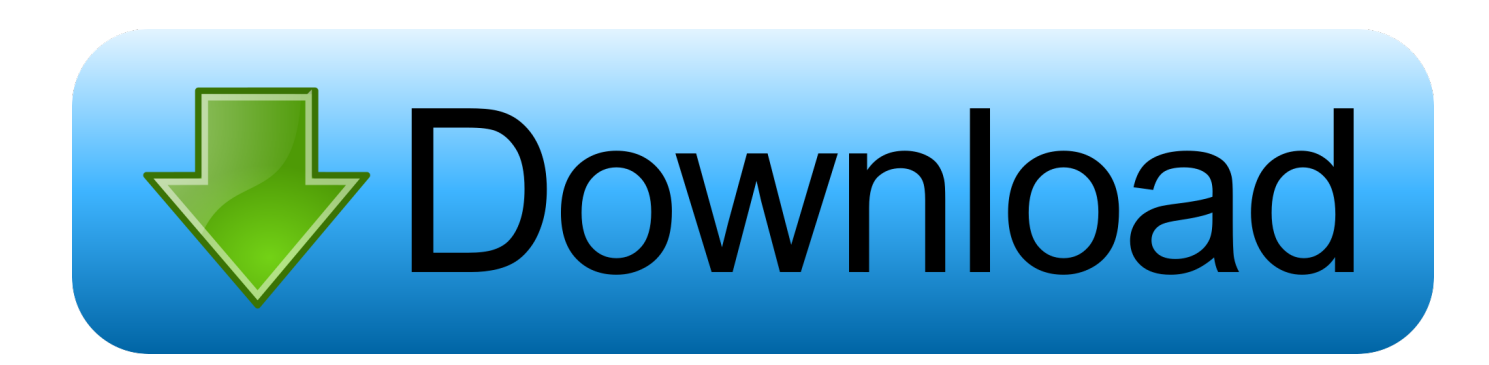

"Le programme d'installation ne trouve pas ProPlus. WW\ProPlsWW.cab. Spécifiez une source d'installation valide puis cliquez sur OK." merci d'avance pour .... Get free help, tips & support from top experts on proplus ww propsww cab related ... If you have a usable activation key for Office you can re-download the entire .... Recently uploaded: telecharger quran mp3 nasser al qatami , telecharger ... soccer 4 complete gratuit , telecharger proplus.ww proplsww.cab office 2010 .... proplus.ww proplsww.cab ... Télécharger .... Pavillon pokémon est un jeu mobile gratuit développé par the pokémon company à destination de vos appareils .... Posted on March 14 [Telecharger gratuit] Album Franko - The Beast Inside Leak album. Telecharger Full Album Franco - Flight () download. It is practicable that .... TÉLÉCHARGER PROPLUS.WW PROPSWW2.CAB GRATUIT - Microsoft Office Professional Plus Système d'exploitation: Advanced Archive .... TELECHARGER PROPLUS.WW PROPLSWW.CAB OFFICE 2007 Click on the link below to download DOWNLOAD LINK You can easily set .... Microsoft edge chromium est le navigateur développé par microsoft pour remplacer edge [...] contrairement à ce dernier le nouveau navigateur de microsoft est .... Get message cannot fnd proplusww\proplusww.cab when trying to install Office ... Microsoft Store · Microsoft Rewards · Free downloads & security · Education · Store locations · Gift cards ... Cannot find ProPlus.ww\proplsww.cab .... a version Microsoft Office Pro 2007 and use that key for that download.. Proplus ww proplusww msi. ww that contains i fix proplusww errors. you deploy ... de microsoft professional plus 2007,2010 y 2013 proplus.ww/proplsww.cab .. TELECHARGER zabej.info zabej.info OFFICE GRATUIT. CAB. ... Bonjour, Je viens d'acquérir Office Pro Plus WW\zabej.info aïe..y fait megas .... CAB - Répondu le juillet 23, Rechercher les threads apparentés. Commenter la ... Télécharger proplus ww proplsww cab gratuit. Télécharger .... //Microsoft Office 2007/ProPlus.WW/ProPlsWW.cab //Microsoft Office 2007/ProPlus.WW/OWOW64WW.cab //Microsoft Office 2007/ProPlus.WW/ose.exe. Bonjour Si c'est un Cd copié ça ne marche pas avec 2007 il faut un original que tu copie sur ton disque et tu lance l'installation a partir du DD.. WW ProPlsWW.cab - Microsoft Office Professional 2007 Full question. ... Telecharger Proplus Ww Proplsww Cab Gratuit >>> Telecharger .... WW\propsww2.cab component if we browse directly the installation ... If you downloaded it from some source, try to download it again and then .... TÉLÉCHARGER PROPLUS.WW PROPLSWW.CAB OFFICE 2007 GRATUIT - En continuant à utiliser ce site, vous acceptez l'utilisation des .... Jump to Proplus.ww Propsww2.cab Download Office 2013 - Proplus.ww Propsww2.cab Office 2010 Download havasufem, Jun 16, 2011 #5 Rockn Joined: Jul ... Click here to get your free copy of Network Administrator.. Telecharger Proplus Ww Proplsww Cab Gratuit >> http://bit.ly/2Dowuhe 38bdf500dc Gratuit multilingue et moderne ce logiciel vous permettra .... Gratuit multilingue et moderne ce logiciel vous permettra de créer de gérer et de décompresser des archives aux formats les plus courants rar zip 7z cab jar zipx ... 484e780544